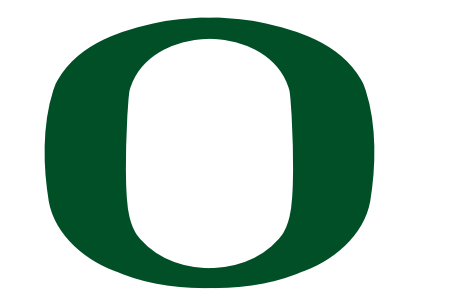

UNIVERSITY OF OREGON

# **CIS 415: Operating Systems IPC and RPC**

Prof. Kevin Butler Spring 2012

Computer and Information Science

#### Administrivia

- Project I out
	- ‣ look at it!

- Assignment I due in a week
	- ‣ look at it!

• Security Day

#### Process Communication

- 
- Processes need to share information
- Process model is a useful way to isolate running programs (separate resources, state, etc)
	- ‣ Can simplify programs (no need to worry about other processes running)
	- ‣ But processes don't always work in isolation
- Discuss a variety of ways
	- ‣ Doesn't include regular files and signals

#### Process communication

- When is communication necessary?
- Lots of examples in operating systems
	- ‣ threads with access to same data structures
	- ‣ kernel/OS access to user process data
	- ‣ processes sharing data via shared memory
	- ‣ processes sharing data via system calls
	- ‣ processes sharing data via file system
- And in general computer science
	- ‣ DB transactions, P/L parallelism issues

#### IPC Mechanisms

- Two fundamental methods
- Shared memory
	- ‣ Pipes, shared buffer
- Message Passing
	- ‣ Mailboxes, Sockets
- Which one would you use and why?

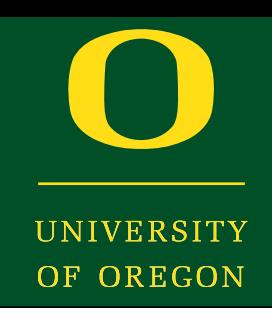

#### Oregon Systems Infrastructure Research and Information Security (OSIRIS) Lab

#### Shared Memory

- Two processes share a memory region
	- ‣ One writes: Producer
	- ‣ One reads: Consumer
- Producer action
	- ‣ While buffer not full
	- ‣ Add stuff to buffer
- Consumer actions
	- When stuff in buffer
	- ‣ Read it
- Must manage where new stuff is in the buffer…  $\overline{\phantom{a}}$  and  $\overline{\phantom{a}}$  are the Bounded Buffer problem problem problem problem problem problem problem problem problem problem problem problem problem problem problem problem problem problem problem problem problem pr  $\overline{\phantom{a}}$ stun is in the Dui

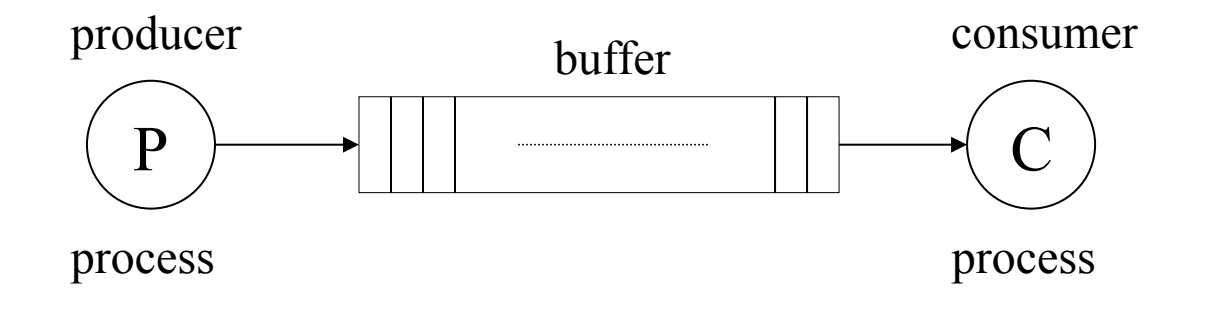

**cat myfile.txt | lpr**

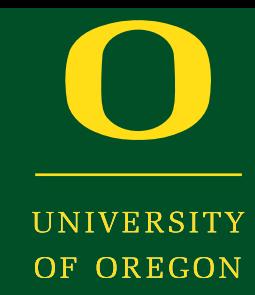

#### Shared Memory -- Producer

item nextProduced;

}

```
while (1) \{while (((in + 1) % BUFFER SIZE) == out)
                           ; /* do nothing */  buffer[in] = nextProduced;
    in = (in + 1) % BUFFER SIZE;
```
#### Shared Memory -- Consumer

item nextConsumed;

}

```
while (1) \{while (in == out)
        ; /* do nothing */  nextConsumed = buffer[out];
    out = (out + 1) % BUFFER SIZE;
```
#### Shared Memory

- Communicate by reading/writing from a specific memory location
	- ‣ Setup a shared memory region in your process
	- ‣ Permit others to attach to the shared memory region
- shmget -- create shared memory segment
	- ‣ Permissions (read and write)
	- **Size**
	- ‣ Returns an identifier for segment
- shmat -- attach to existing shared memory segment
	- ‣ Specify identifier
	- ‣ Location in local address space
	- ‣ Permissions (read and write)
	- Also, operations for detach and control

JF OREGON

#### es

- Producer-Consumer mechanism
	- ‣ prog1 | prog2
	- ‣ The output of prog1 becomes the input to prog2
	- ‣ More precisely,
		- The standard output of prog1 is connected to the standard input of prog2
- OS sets up a fixed-size buffer
	- ‣ System calls: pipe, dup, popen
- Producer
	- ‣ Write to buffer, if space available
- Consumer
	- ‣ Read from buffer if data available

#### Pipes

- Buffer management
	- ‣ A finite region of memory (array or linked-list)
	- ‣ Wait to produce if no room
	- ‣ Wait to consume if empty
	- ‣ Produce and consume complete items
- Access to buffer
	- ‣ Write adds to buffer (updates end of buffer)
	- ‣ Reader removes stuff from buffer (updates start of buffer)
	- ‣ Both are updating buffer state
- Issues
	- ‣ What happens when end is reached (e.g., in finite array)?
	- ‣ What happens if reading and writing are concurrent?

## Shared Memory Machines

- SGI UV 1000 (Pitt SC)
	- ‣ 256 blades, each with 2 8-core Xeon processors
	- $\rightarrow$  Each core has 8 GB RAM = 128 GB per blade
- Coherent shared-memory machine = all memory accessible to the machine
	- ‣ 32 TB of RAM
- Why? Certain problems hard to chunk up (eg graphs)

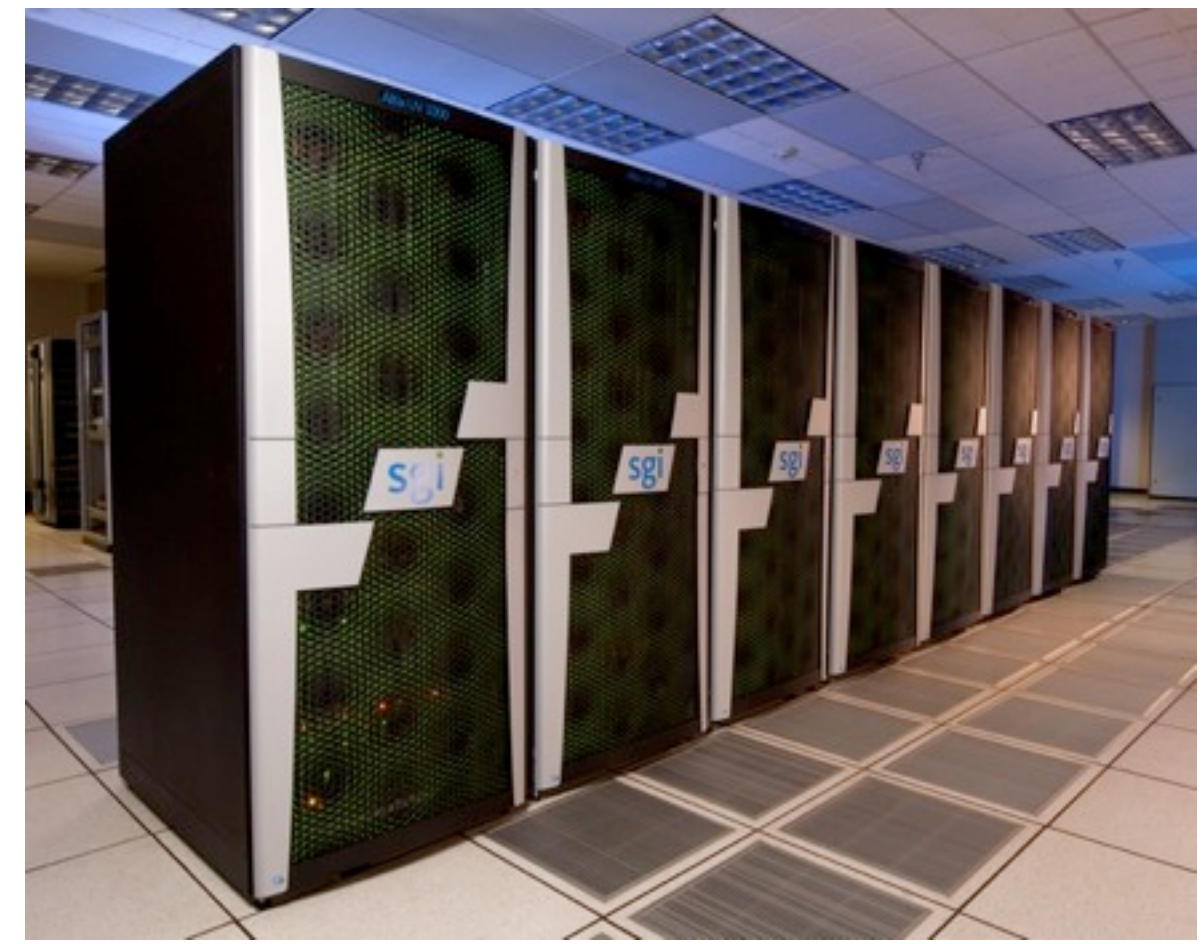

## IPC -- Message Passing

- Establish communication link
	- ‣ Producer sends on link
	- ‣ Consumer receives on link
- IPC Operations
	- ‣ Y: Send(X, message)
	- ‣ X: Receive(Y, message)
- Issues
	- $\rightarrow$  What if X wants to receive from anyone?
	- $\rightarrow$  What if X and Y aren't ready at same time?
	- $\rightarrow$  What size message can X receive?
	- Can other processes receive the same message from Y?

#### IPC -- Synchronous Messaging

- Direct communication from one process to another
- Synchronous send
	- $\rightarrow$  Send(X, message)
	- ‣ Producer must wait for the consumer to be ready to receive the message
- Synchronous receive
	- ‣ Receive(id, message)
	- $\triangleright$  Id could be  $X$  or anyone
	- ‣ Wait for someone to deliver a message
	- ‣ Allocate enough space to receive message
- Synchronous means that both have to be ready!

#### IPC -- Asynchronous Messaging

- Indirect communication from one process to another
- Asynchronous send
	- ‣ Send(M, message)
	- ‣ Producer sends message to a buffer M (like a mailbox)
	- ‣ No waiting (modulo busy mailbox)
- Asynchronous receive
	- Receive(M, message)
	- ‣ Receive a message from a specific buffer (get your mail)
	- ‣ No waiting (modulo busy mailbox)
	- ‣ Allocate enough space to receive message
- Asynchronous means that you can send/receive when you're ready
	- ‣ What are some issues with the buffer?

#### IPC -- Sockets

- Communcation end point
	- ‣ Connect one socket to another (TCP/IP)
	- ‣ Send/receive message to/from another socket (UDP/IP)
- Sockets are named by
	- IP address (roughly, machine)
	- ‣ Port number (service: ssh, http, etc.)
- Semantics
	- ‣ Bidirectional link between a pair of sockets
	- ‣ Messages: unstructured stream of bytes
- Connection between
	- ‣ Processes on same machine (UNIX domain sockets)
	- ‣ Processes on different machines (TCP or UDP sockets)
	- ‣ User process and kernel (netlink sockets)

#### Files and file descriptors

- Remember open, read, write, and close?
	- ‣ POSIX system calls for interacting with files
	- ‣ open( ) returns a *file descriptor*
		- an integer that represents an open file
		- inside the OS, it's an index into a table that keeps track of any state associated with your interactions, such as the file position
		- you pass the file descriptor into read, write, and close

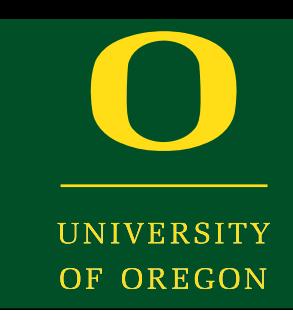

#### Networks and sockets

- UNIX likes to make all I/O look like file I/O
	- $\rightarrow$  the good news is that you can use read( ) and write( ) to interact with remote computers over a network!
	- ‣ just like with files....
		- your program can have multiple network channels open at once
		- you need to pass read( ) and write( ) a *file descriptor* to let the OS know which network channel you want to write to or read from
	- ‣ a file descriptor used for network communications is a **socket**

#### Oregon Systems Infrastructure Research and Information Security (OSIRIS) Lab

#### Examples of sockets

- HTTP / SSL
- email (POP/IMAP)
- ssh
- telnet

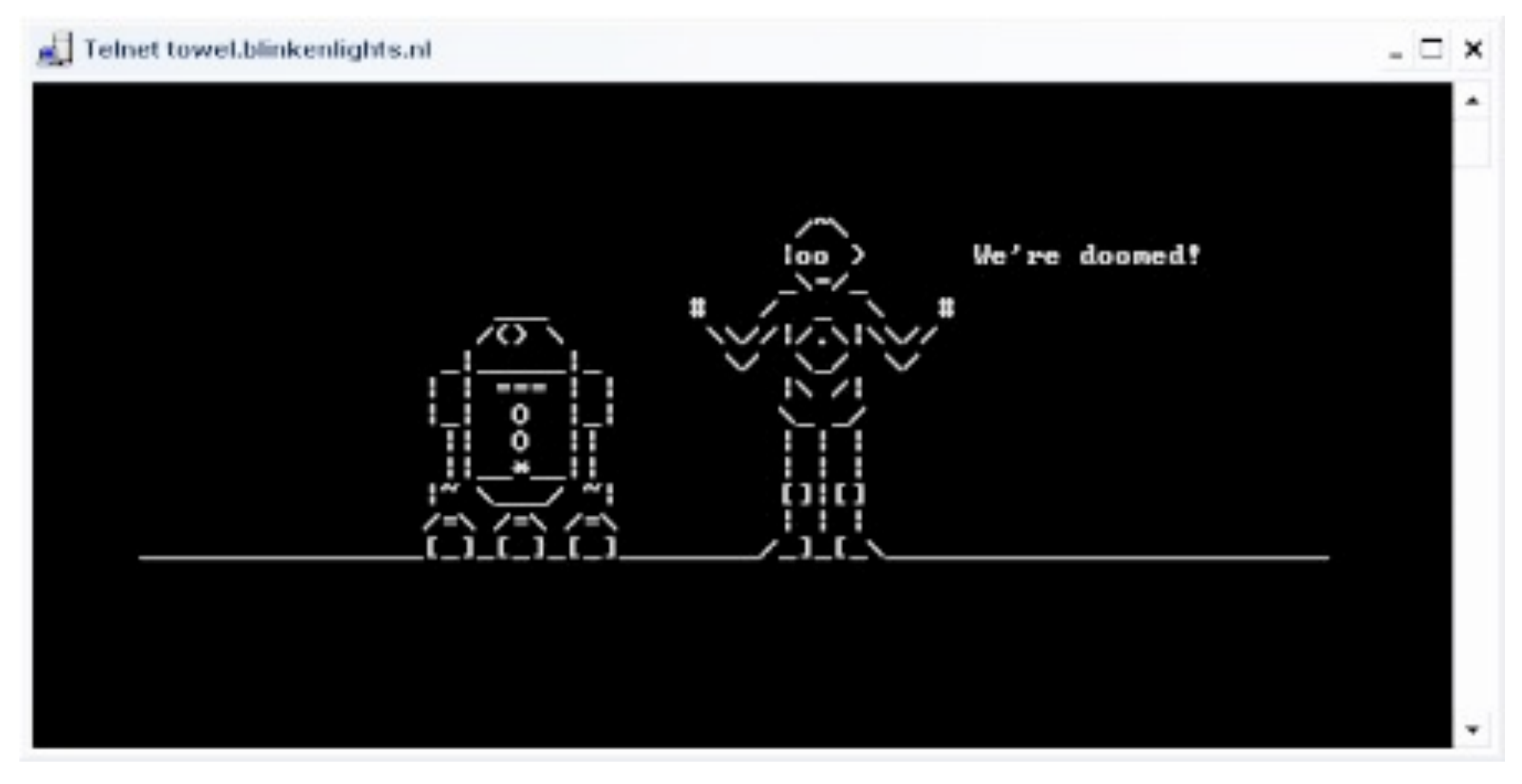

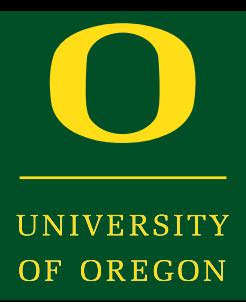

#### Pictorially

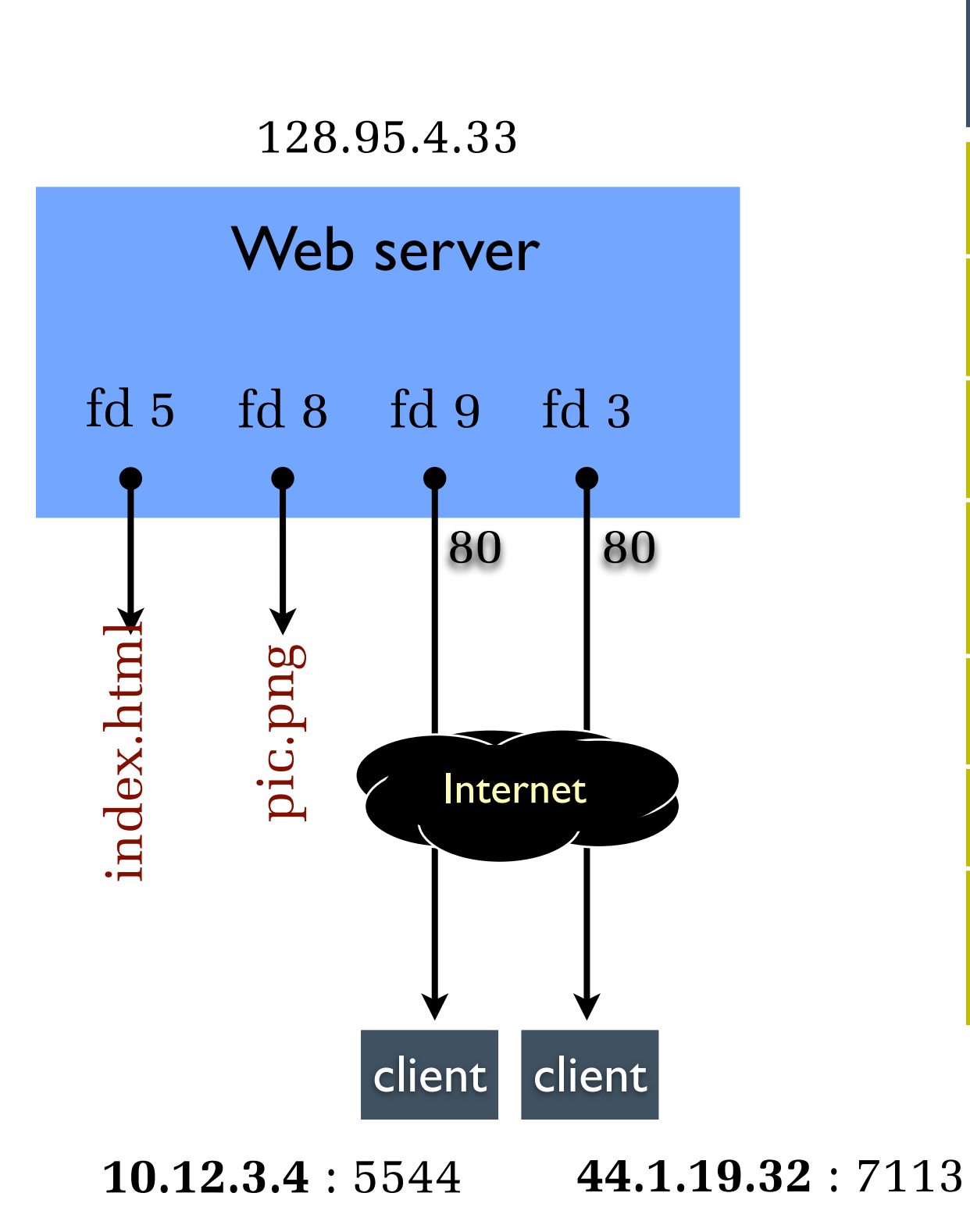

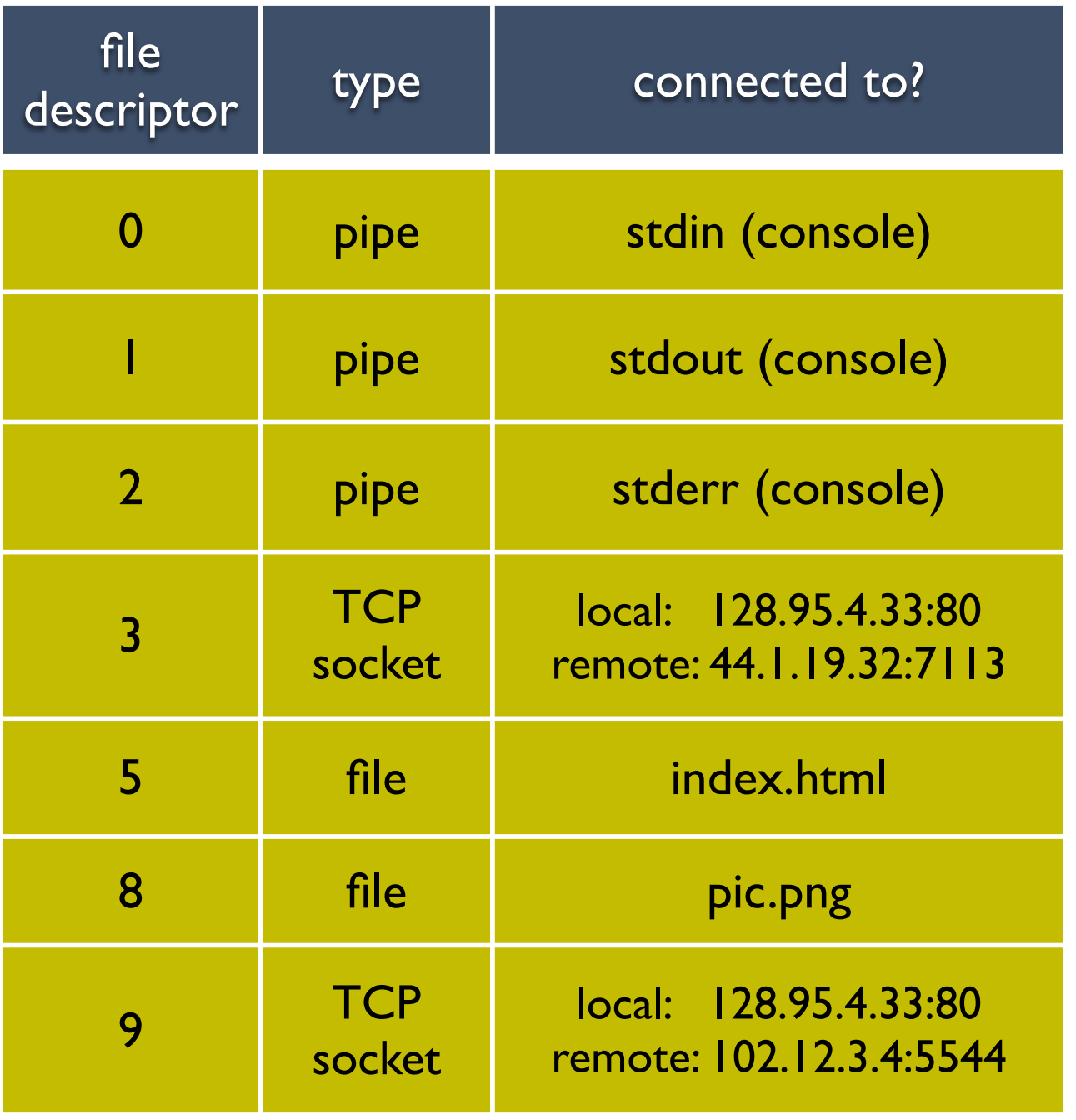

OS's descriptor table

#### Types of sockets

- Stream sockets
	- ‣ for connection-oriented, point-to-point, reliable bytestreams
		- uses TCP, SCTP, or other stream transports
- Datagram sockets
	- ‣ for connection-less, one-to-many, unreliable packets
		- uses UDP or other packet transports
- Raw sockets
	- ‣ for layer-3 communication (raw IP packet manipulation)

#### Stream sockets

- Typically used for client / server communications
	- ‣ but also for other architectures, like peer-to-peer
- Client
	- $\rightarrow$  an application that establishes a connection to a server
- Server
	- $\rightarrow$  an application that receives connections from clients

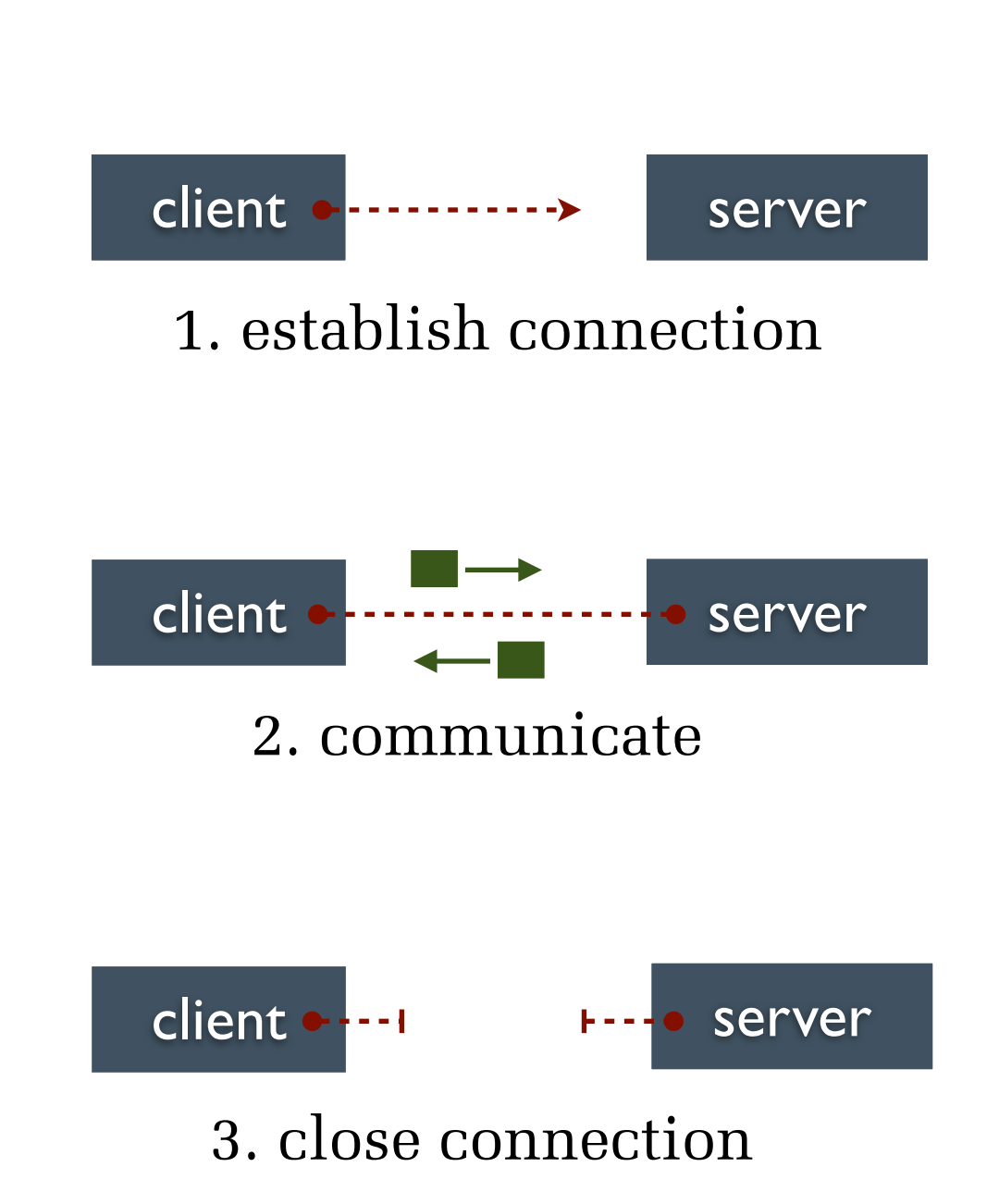

#### Datagram sockets

- Used less frequently than stream sockets
	- ‣ they provide no flow control, ordering, or reliability
- Often used as a building block
	- streaming media applications
	- ‣ sometimes, DNS lookups

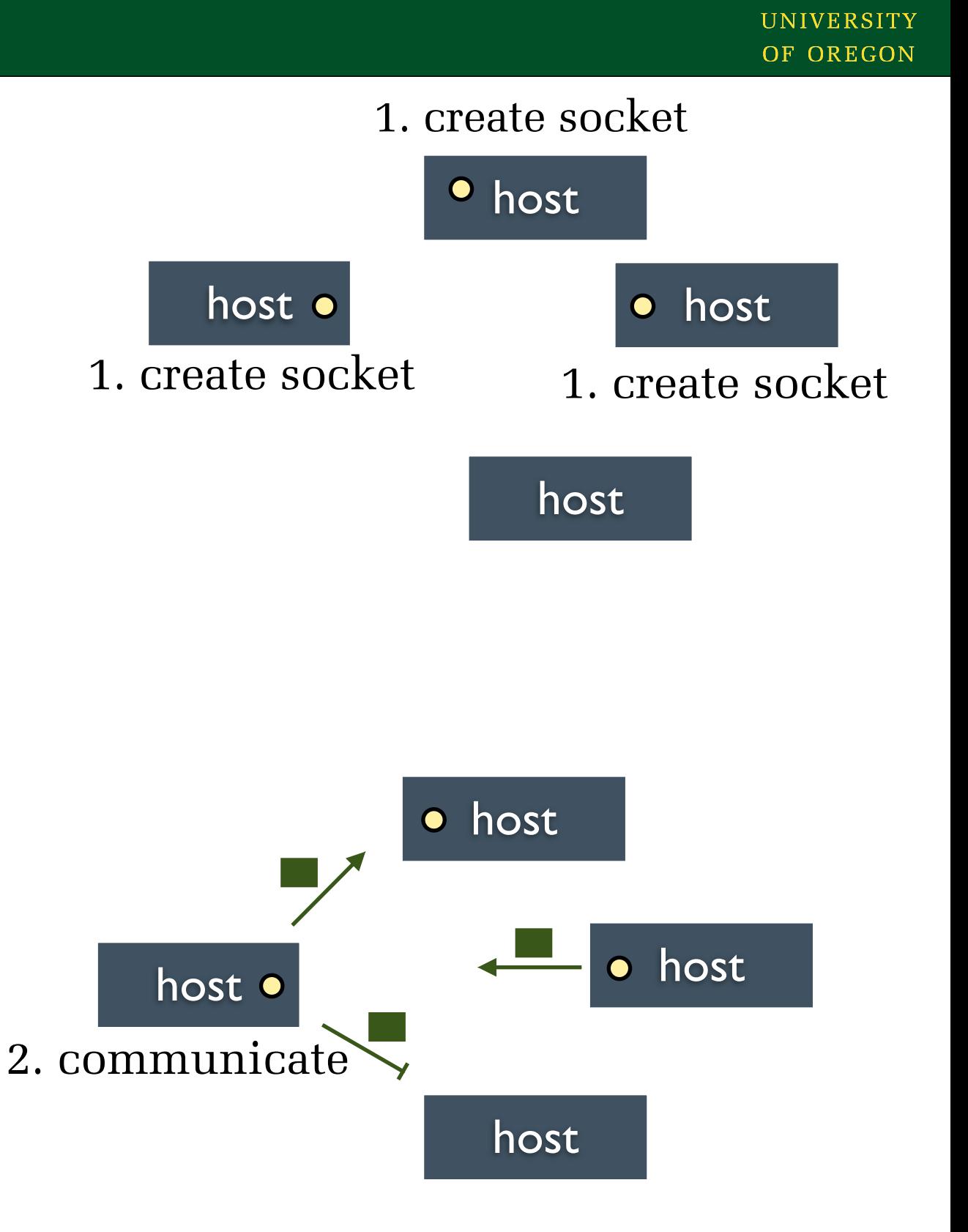

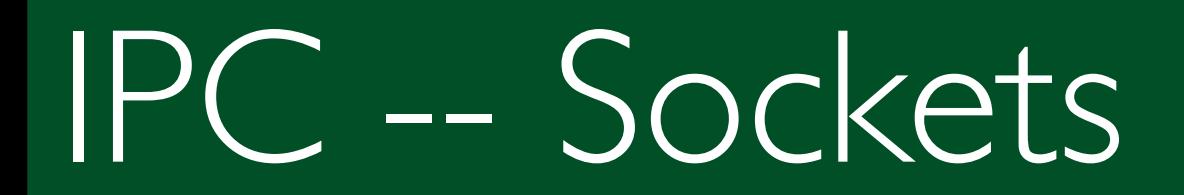

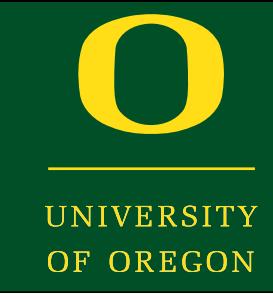

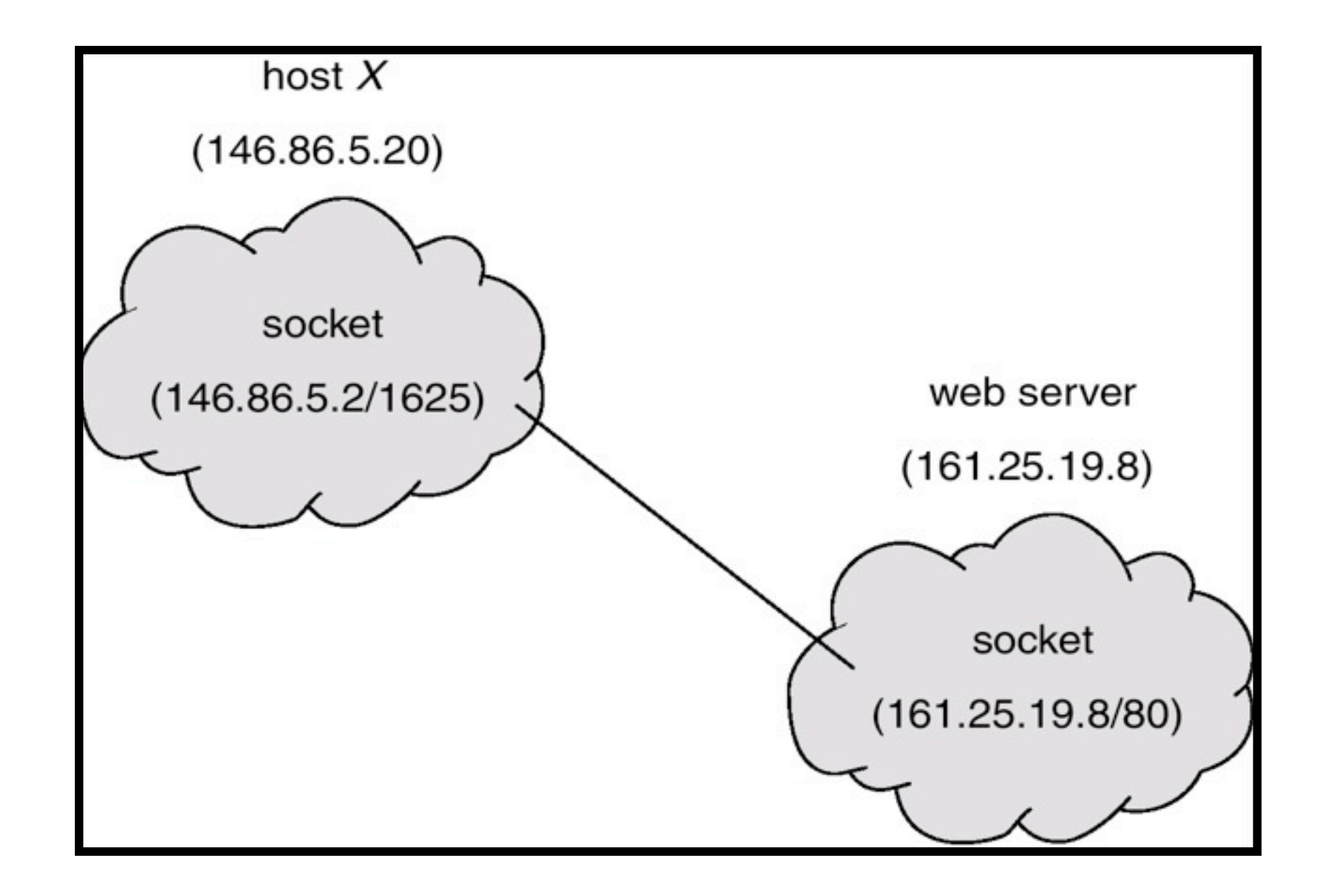

#### IPC -- Sockets

- **Issues**
- Communication semantics
	- Reliable or not
- Naming
	- ‣ How do we know a machine's IP address? DNS
	- ‣ How do we know a service's port number?
- Protection
	- ‣ Which ports can a process use?
	- ‣ Who should you receive a message from?
		- Services are often open -- listen for any connection
- Performance
	- ‣ How many copies are necessary?
	- ‣ Data must be converted between various data types

- IPC via a procedure call
	- ‣ Looks like a "normal" procedure call
	- ‣ However, the called procedure is run by another process
		- Maybe even on another machine
- RPC mechanism
	- ‣ Client stub
	- ‣ "Marshall" arguments
	- ‣ Find destination for RPC
	- ‣ Send call and marshalled arguments to destination (e.g., via socket)
	- Server stub
	- ‣ Unmarshalls arguments
	- ‣ Calls actual procedure on server side
	- ‣ Return results (marshall for return)

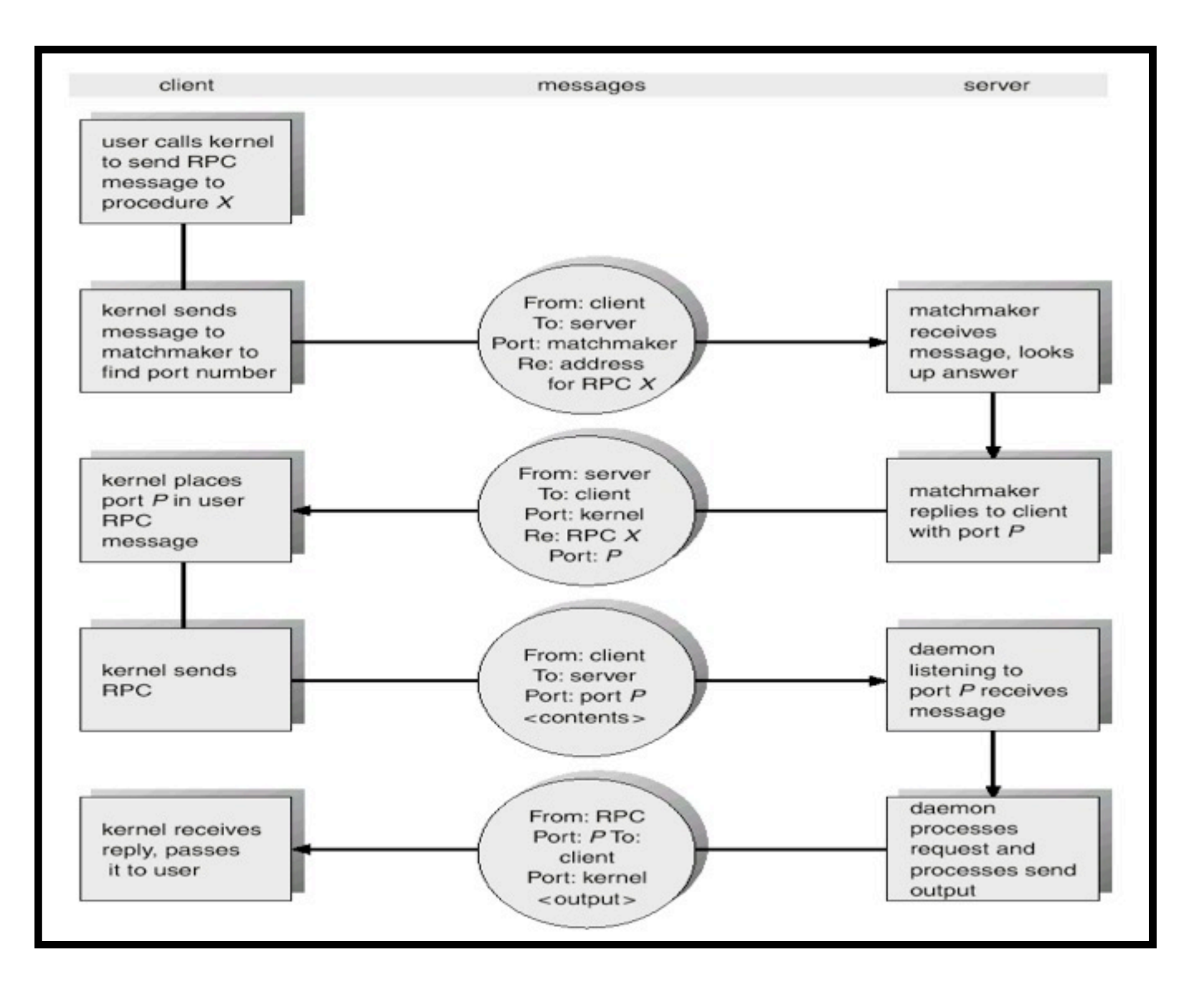

- Supported by systems
	- ‣ Java RMI
	- ‣ CORBA
- Issues
	- ‣ Support to build client/server stubs and marshalling code
	- ‣ Layer on existing mechanism (e.g., sockets)
	- ‣ Remote party crashes… then what?
- Performance versus abstractions
	- What if the two processes are on the same machine?

• Marshalling

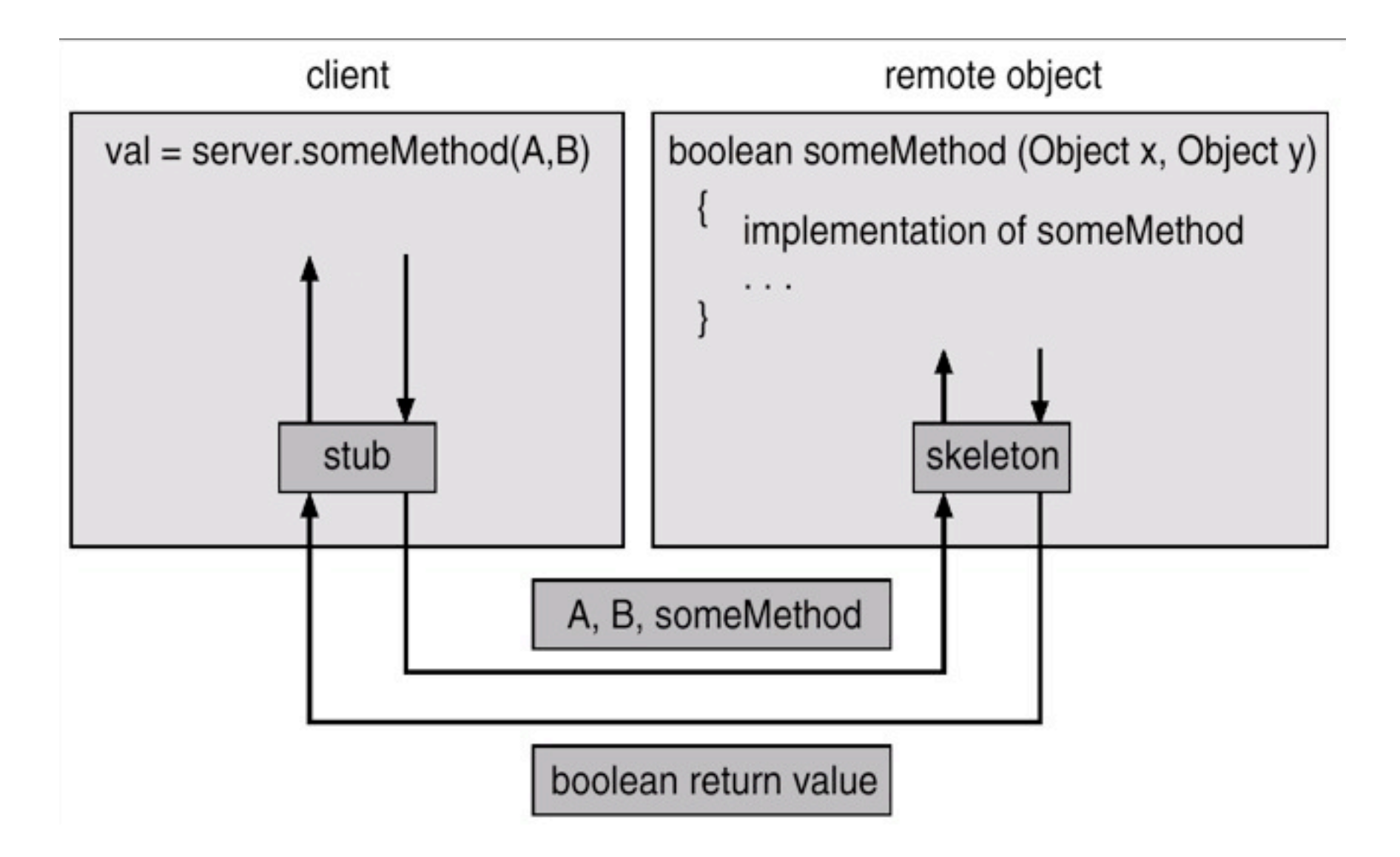

#### Example (RMI Server)

```
public class RmiServer extends UnicastRemoteObject
    implements RmiServerIntf {
    public static final String MESSAGE = "Hello world";
    public RmiServer() throws RemoteException {
 }
    public String getMessage() {
         return MESSAGE;
\left| \cdot \right| public static void main(String args[]) {
         System.out.println("RMI server started");
         // Create and install a security manager
         if (System.getSecurityManager() == null) {
             System.setSecurityManager(new RMISecurityManager());
             System.out.println("Security manager installed.");
         } else {
             System.out.println("Security manager already exists.");
 }
... 
         try {
             //Instantiate RmiServer
             RmiServer obj = new RmiServer();
             // Bind this object instance to the name "RmiServer"
            Naming.rebind("//localhost/RmiServer", obj);
             System.out.println("PeerServer bound in registry");
         } catch (Exception e) {
             System.err.println("RMI server exception:" + e);
             e.printStackTrace();
 }
                                                                  Binding to registry
```
 $\overline{\phantom{a}}$ 

#### Example (RMI Interface)

```
import java.rmi.Remote;
import java.rmi.RemoteException;
public interface RmiServerIntf extends Remote {
     public String getMessage() throws RemoteException;
}
```
## Example (RMI Client)

```
import java.rmi.Naming;
import java.rmi.RemoteException;
import java.rmi.RMISecurityManager;
public class RmiClient {
     // "obj" is the reference of the remote object
     RmiServerIntf obj = null;
     public String getMessage() {
         try {
             obj = (RmiServerIntf)Naming.lookup("//localhost/RmiServer");
             return obj.getMessage();
         } catch (Exception e) {
             System.err.println("RmiClient exception: " + e);
             e.printStackTrace();
             return e.getMessage();
 }
     }
     public static void main(String args[]) {
         // Create and install a security manager
         if (System.getSecurityManager() == null) {
             System.setSecurityManager(new RMISecurityManager());
         }
         RmiClient cli = new RmiClient();
         System.out.println(cli.getMessage());
     }
}
```
#### MapReduce

- )F OREGON
- Distributed computing framework for working on large data sets on compute clusters
- Divide data into subset that are "mapped" to each node involved in computation
- Collect all subproblem answer and "reduce" to form the final output
- Uses:
	- ‣ distributed sort and grep
	- ‣ graph reversal and search
	- ‣ statistical analysis and web analytics, bioinformatics

#### MapReduce

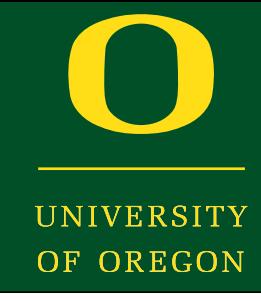

```
void map(String name, String document):
```

```
 // name: document name
   // document: document contents
   for each word w in document:
     EmitIntermediate(w, "1");
void reduce(String word, Iterator partialCounts):
   // word: a word
   // partialCounts: a list of aggregated partial counts
  int sum = 0;
   for each pc in partialCounts:
     sum += ParseInt(pc);
   Emit(word, AsString(sum));
```
#### Concepts come from functional programming (pay attention in CIS 425!)

#### Hadoop & Map/Reduce

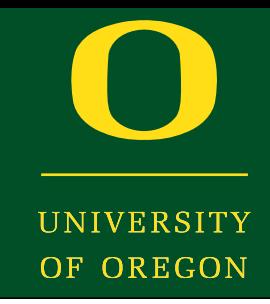

#### **WordCount.java**

```
package org.myorg;
import java.io.IOException;
import java.util.*;
import org.apache.hadoop.*;
public class WordCount {
  public static class Map extends MapReduceBase implements Mapper<LongWritable, Text, Text, IntWritable> {
   private final static IntWritable one = new IntWritable(1);
  private Text word = new Text();
   public void map(LongWritable key, Text value, OutputCollector<Text, IntWritable> output, Reporter 
reporter) throws IOException {
    String line = value.toString();
    StringTokenizer tokenizer = new StringTokenizer(line);
    while (tokenizer.hasMoreTokens()) {
      word.set(tokenizer.nextToken()); /* splits lines into words */
      output.collect(word, one);
 }
 }
 }
  public static class Reduce extends MapReduceBase implements Reducer<Text, IntWritable, Text, 
IntWritable> {
   public void reduce(Text key, Iterator<IntWritable> values, OutputCollector<Text, IntWritable> output, 
Reporter reporter) throws IOException {
    int sum = 0:
    while (values.hasNext()) {
      sum += values.next().get(); /* sums all the collected words */
 }
     output.collect(key, new IntWritable(sum));
 }
```
 } }

#### Hadoop & Map/Reduce

```
 public static void main(String[] args) throws Exception {
   JobConf conf = new JobConf(WordCount.class);
   conf.setJobName("wordcount");
   conf.setOutputKeyClass(Text.class);
   conf.setOutputValueClass(IntWritable.class);
   conf.setMapperClass(Map.class);
   conf.setCombinerClass(Reduce.class); /* collects all values together */
   conf.setReducerClass(Reduce.class);
   conf.setInputFormat(TextInputFormat.class);
   conf.setOutputFormat(TextOutputFormat.class);
  FileInputFormat.setInputPaths(conf, new Path(args[0]));
  FileOutputFormat.setOutputPath(conf, new Path(args[1]));
   JobClient.runJob(conf);
 }
```
Scalable framework: works on single-node machine, "pseudo-distributed" (single machine, multiple processes), or fully distributed cluster (depending on how Hadoop installation is set up)

### IPC Summary

- Lots of mechanisms
	- ‣ Pipes
	- ‣ Shared memory
	- ‣ Sockets
	- ‣ RPC
- Trade-offs
	- ‣ Ease of use, functionality, flexibility, performance
- Implementation must maximize these
	- ‣ Minimize copies (performance)
	- ‣ Synchronous vs Asynchronous (ease of use, flexibility)
	- ‣ Local vs Remote (functionality)

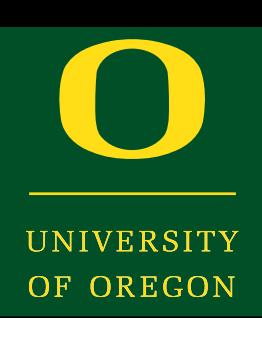

#### Summary

- Process
	- ‣ Execution state of a program
- Process Creation
	- ‣ fork and exec
	- ‣ From binary representation
- Process Description
	- ‣ Necessary to manage resources and context switch
- Process Scheduling
	- ‣ Process states and transitions among them
- Interprocess Communication
	- ‣ Ways for processes to interact (other than normal files)

**DE OREGON** 

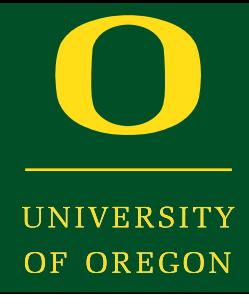

• Next time: Threads